### Introduction to IPT

### What is IPT

IPT stands for Intern Placement Tracking and is used to facilitate the internship experience as part of the Social Work Program. It has student information used by Social Work Faculty, Staff, and Internship Agency Supervisors, as well as information about the internship agencies, contact info, and forms for student use.

## Getting Started

- Before you can begin using IPT, a BYU student secretary will enter you into the system and you will receive an email with your username and password.
- Direct your browser to **runipt.com**.
- You will be directed to a webpage that looks like this:

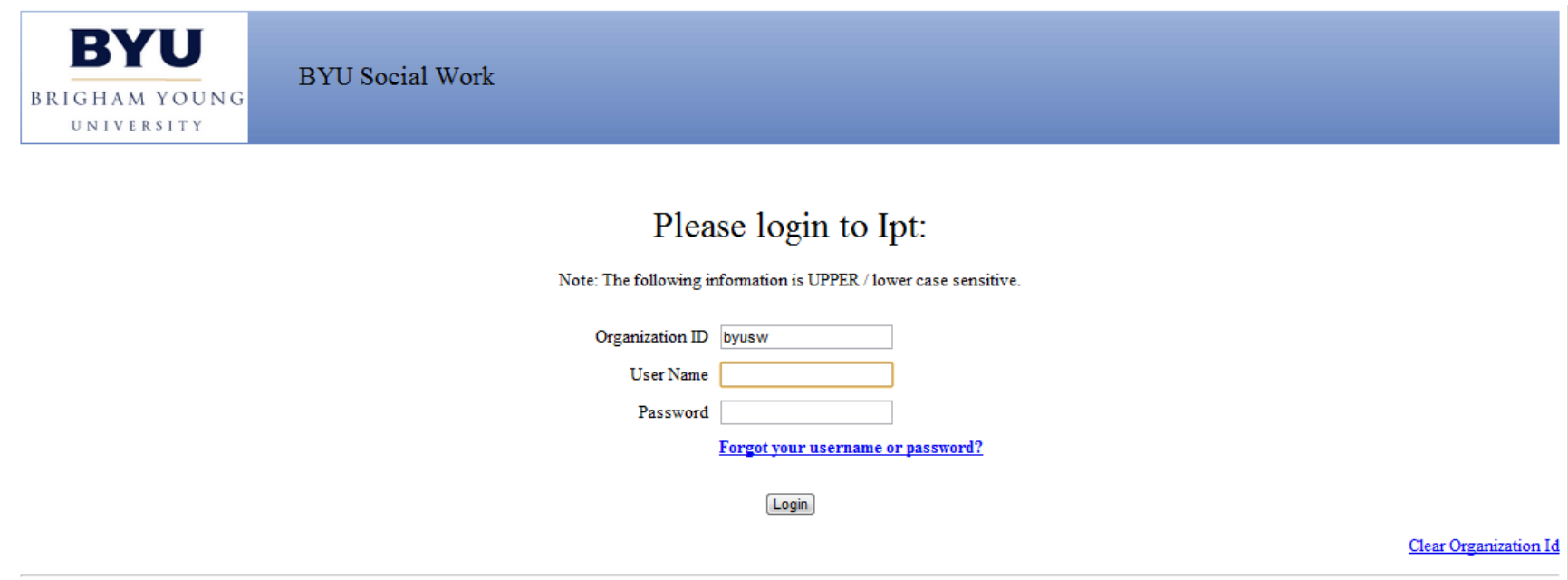

Intern Placement Tracking (c) 2000 - 2011 by Alcea Software (010510)

## Getting Started Cont.

- Organization ID: **byusw**
- The first time you log in you will use a default username and password which will be provided for you in an email. Please note that your login info is case sensitive.
- After the first time you login you will be directed to a page that looks like this:

Change account login information:

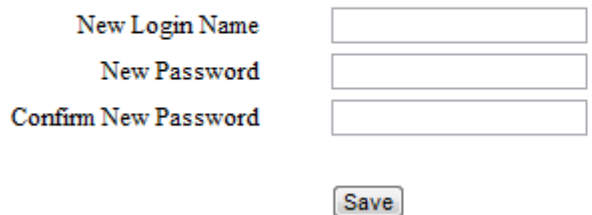

• You can enter a new username and password that will be easier for you to remember. Once you have done this you will be directed to the IPT homepage.

# IPT Homepage

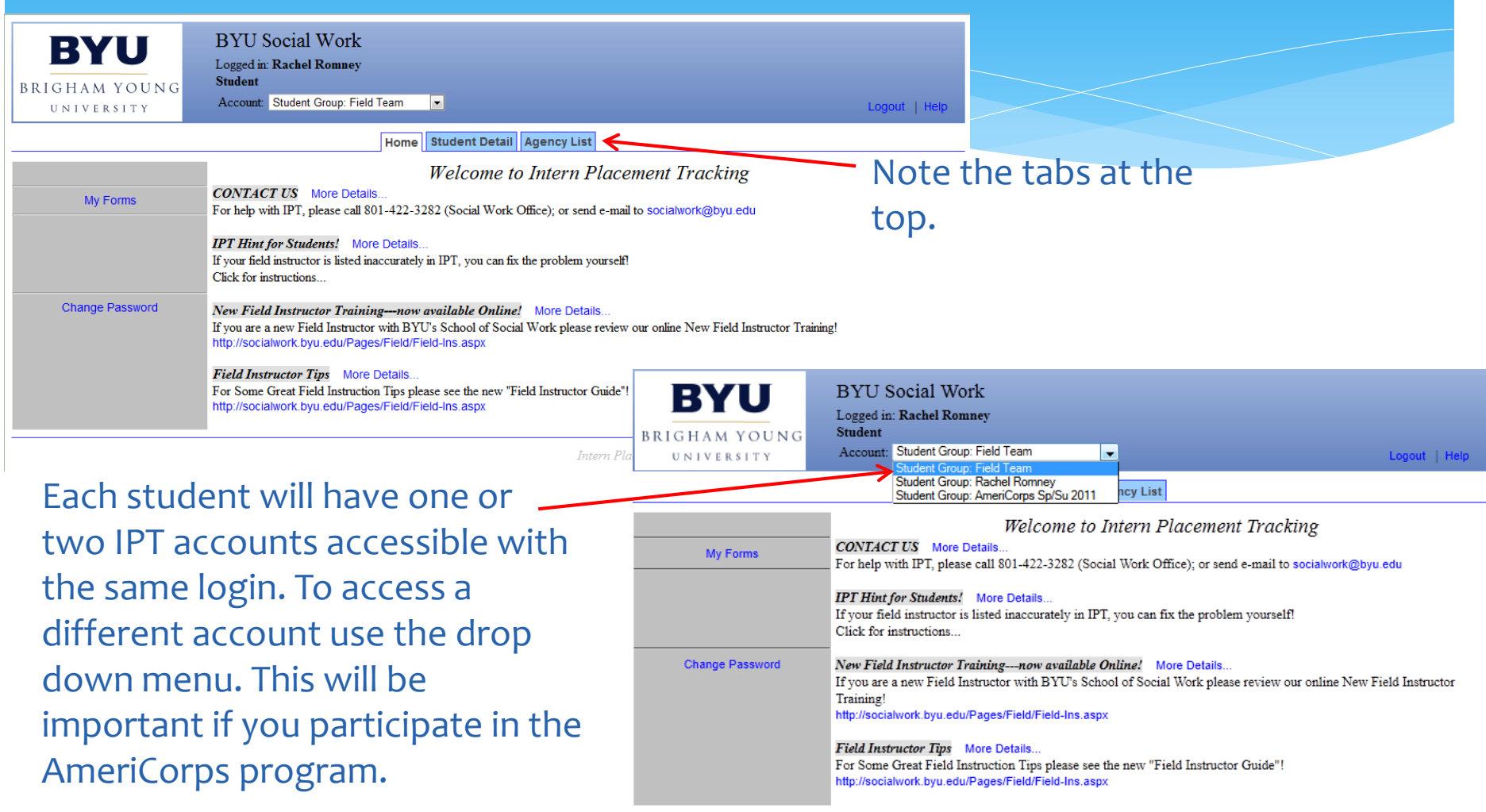

## Student Detail Page

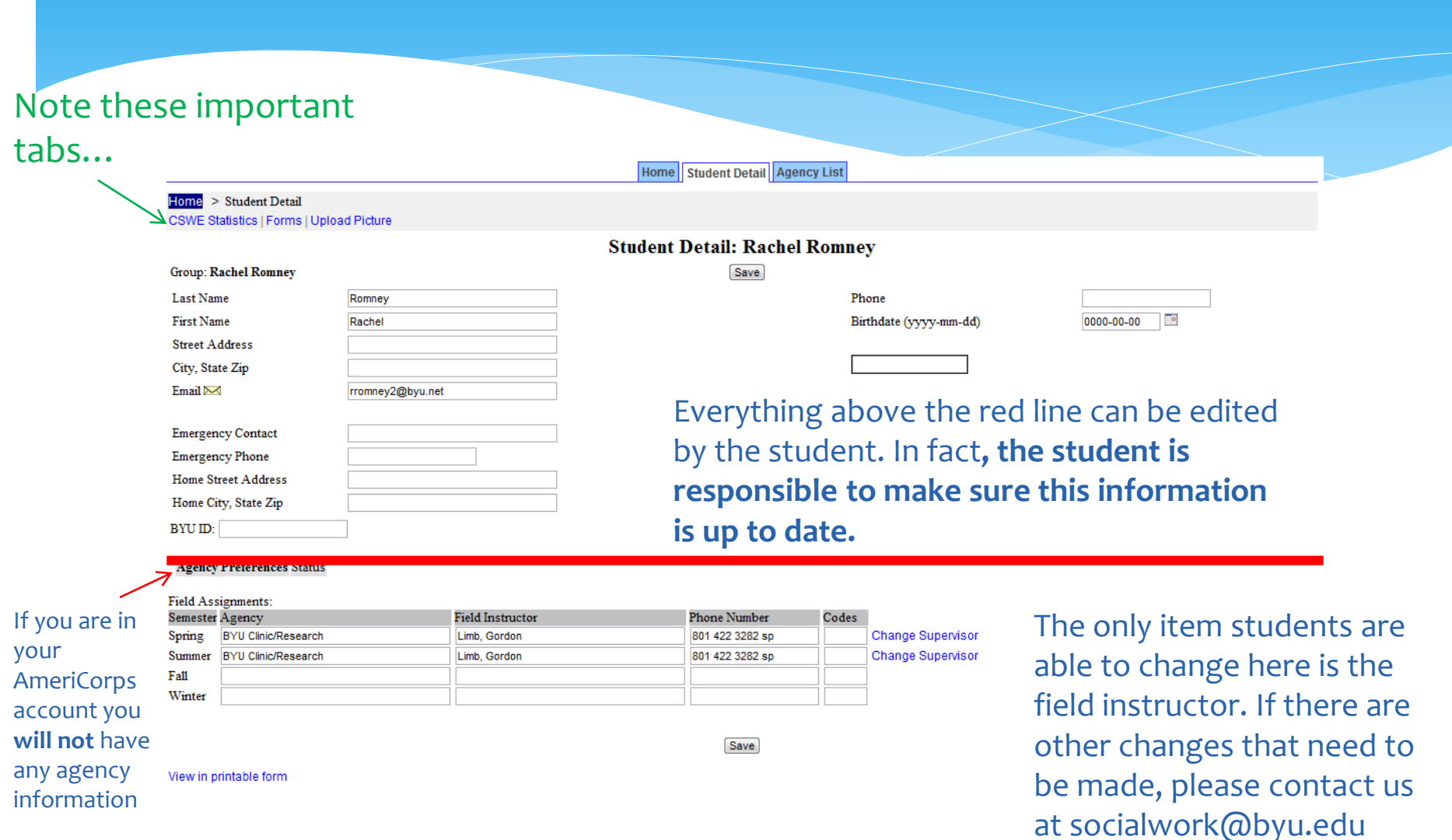

### CSWE Statistics

The information on the CSWE Statistics page is important data that we collect in order to keep our accreditation. It is very important that you keep this information up to date.

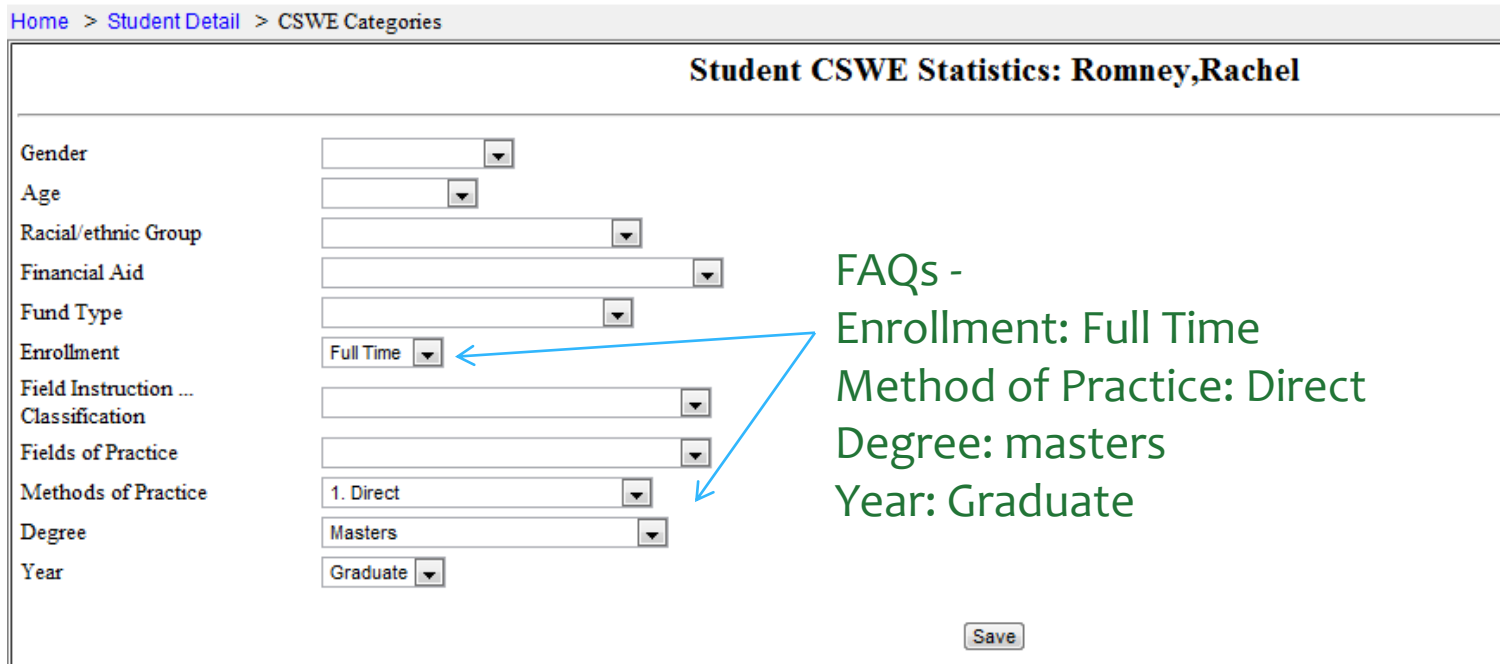

### Forms

- In this section, you will fill out and sign online forms assigned to you by the Social Work Department. These will include your MSW Learning Agreement and Evaluation Form, and AmeriCorps time logs.
- Your forms page will look like this:

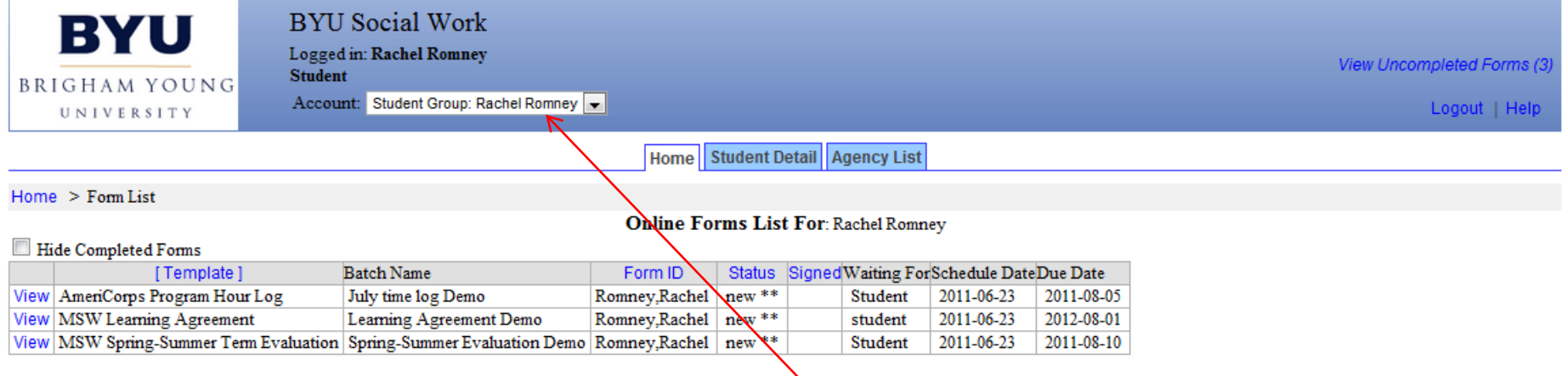

Intern Placement Tracking (c) 2000 - 2011 by Alcea Software (010510)

• Please note: you can only view your AmeriCorps forms if you have selected your AmeriCorps account from the drop-down menu. In addition, you will only see your agency forms if you have selected the correct account from the drop-down menu

## AmeriCorps Time Log

### **AmeriCorps** Program Hour Log

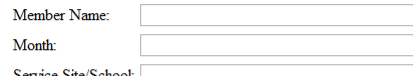

Note: AmeriCorps week starts Sunday to Saturday

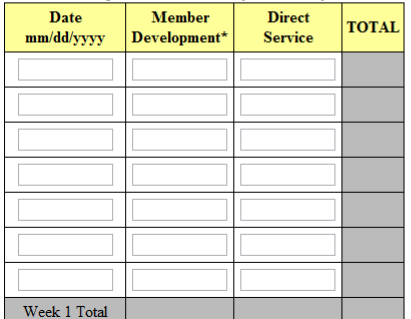

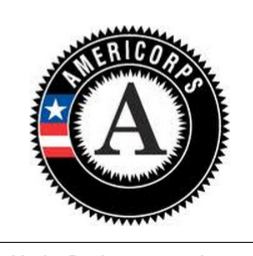

Member Development can only count for up to 20% of your total hours

other

### STATISTICAL INFORMATION

Approximate number of clients/patients

Describe any changes in progress from last month. Answer:

### D

Member Signature: (Romney, Rachel): Click to sign Completed Document

students

Supervisor Signature: (Kevin Marett):

Office Review: (Charlene Clark):

Note: You must click on the SAVE button to save any information entered or changed on this page before closing or printing the page, or your information will be lost.

### **Reflections on Your Service**

Describe the service activities you have performed during this month, and some successes you have seen: Answer:

Describe what you are planning to do in the month ahead. Answer:

> Time logs consist of the hour log, written reflections, statistical information, and signatures. They are completed and submitted monthly.

**CLOSE SAVE** 

served this month

### **MSW Learning Agreement and Evaluation Form**

99

**MSW Learning Agreement and Competency Evaluation Advanced Core Competencies 1-7 (Fall Semester)** 

Semester/year:

Internship Placement Agency:

**Learning Agreement:** 

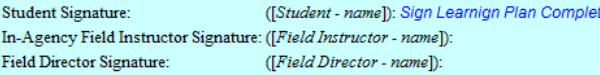

**Learning Activity Agreement** 

The Learning Activity Agreement (LAA) serves three main purposes:

- 1. Guides the MSW fieldwork experience.
- 2. Ensures educational experiences are provided to facilitate the MSW student's development and demonstration of CSWE's Core Competencies.
- 3. Specifies therapeutic activities which will be covered under BYU's professional liability insurance. (Professional liability insurance is linked to the MSW student's enrollment in Soc W 654R or SocW 655R.)

Fieldwork activities in which the MSW intern will participate during the semester are to be included in the LAA. Pre-identified activities may be "checked," thus including them in the LAA. "Free write" fields allow activities not listed in the pre-identified activity list to be included in the LAA. To ensure liability coverage, all therapeutic activities must be included in the LAA.

At least one learning activity needs to be identified for each practice behavior. Students and supervisors may include as many learning activities in the LAA as needed to accurately reflect the student's internship activities. The number of learning activities included in the LAA will not influence or increase the number of practice behaviors evaluated. Practice behaviors (as outlined on the MSW Learning Agreement and Evaluation) will be evaluated at the end of the semester.

**Evaluation:** 

Total Clock Hours Completed This Block: Grade Recommended by Field Instructor (Pass or Fail): Total Evaluation Score:  $/ = \%$ Field Director Final Grade (Pass or Fail):

Student Signature: In-Agency Field Instructor Signature:

Field Director Signature:

([Student - name]): Click to sign Completed Document ([Field Instructor - name]): ([Field Director - name]):

This form is two forms in one. The learning agreement (in blue) is completed at the beginning of your internship and sets the terms of your internship. The Evaluation (in yellow) is completed at the end of the semester where both you and your agency supervisor evaluate how well you've done at meeting the terms and purpose of your internship.

## Learning Agreement: Step 1

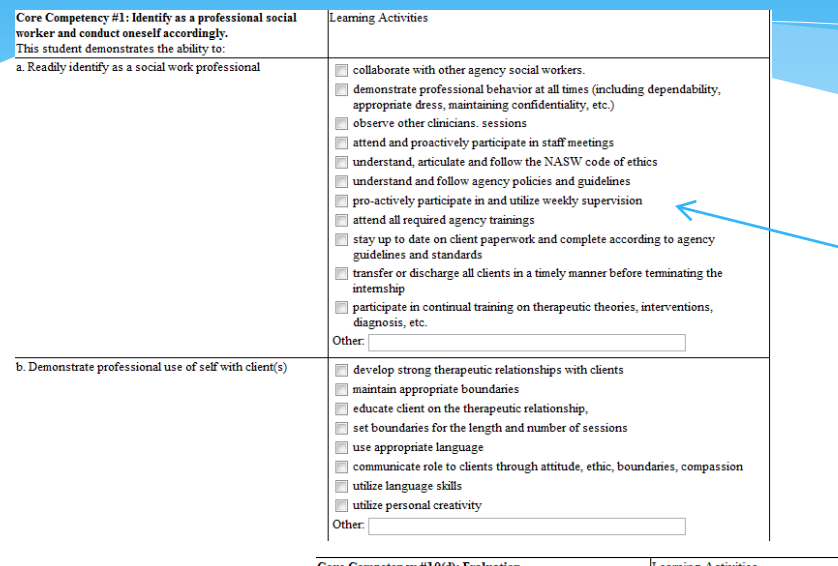

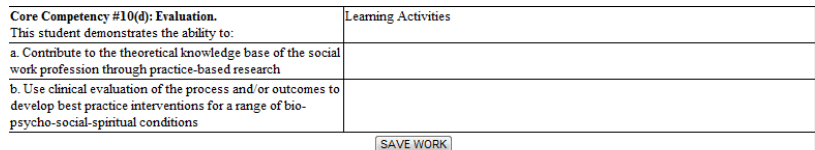

**Student Comments** 

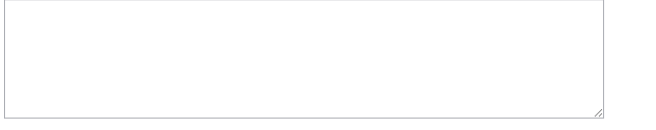

1. Open the form and scroll past the yellow box. You will find this.

2. Go through and for each Core Competency (1-10) indicate the learning activities you will complete during your internship to develop competency in that area.

**Field Instructor Comments** 

Note: You must click on the SAVE button to save any information entered or changed on this page before closing or printing the page, or your information will be lost.

### Learning Agreement: Step 1 cont.

### **MSW Learning Agreement and Competency Evaluation Advanced Core Competencies 1-7 (Fall Semester)**

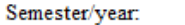

Internship Placement Agency:

### **Learning Agreement:**

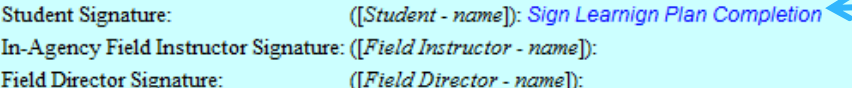

### **Learning Activity Agreement**

The Learning Activity Agreement (LAA) serves three main purposes:

- 1. Guides the MSW fieldwork experience.
- 2. Ensures educational experiences are provided to facilitate the MSW student's development and demonstration of CSWE's Core Competencies.
- 3. Specifies therapeutic activities which will be covered under BYU's professional liability insurance. (Professional liability insurance is linked to the MSW student's enrollment in Soc W 654R or SocW 655R.)

Fieldwork activities in which the MSW intern will participate during the semester are to be included in the LAA. Pre-identified activities may be "checked," thus including them in the LAA. "Free write" fields allow activities not listed in the pre-identified activity list to be included in the LAA. To ensure liability coverage, all therapeutic activities must be included in the LAA.

At least one learning activity needs to be identified for each practice behavior. Students and supervisors may include as many learning activities in the LAA as needed to accurately reflect the student's internship activities. The number of learning activities included in the LAA will not influence or increase the number of practice behaviors evaluated. Practice behaviors (as outlined on the MSW Learning Agreement and Evaluation) will be evaluated at the end of the semester.

When you have finished step one, go back to the blue box and click "Sign Learning Plan Completion" -The form will now go to your agency supervisor for review.

Ÿ

## Learning Agreement: Step 2

### **Learning Agreement:**

Student Signature: ([Student - name]): r Aug 5, 2011 In-Agency Field Instructor Signature: ([Field Instructor - name]): Sign Leav ign Plan Completio **Field Director Signature:** ([Field Director - name]):

**Dearning Activity Agreement** 

The Learning Activity Agreement (LAA) serves three main purposes:

1. Guides the MSW fieldwork experience.

- 2. Ensures educational experiences are provided to facilitate the MSW student's development and demonstration of CSWE's Core Competencies.
- 3. Specifies therapeutic activities which will be covered under BYU's professional liability insurance. (Professional liability msurance is linked to the MSW fudent's enrollment in Soc W 654R or Soc W  $655R$ .)

Fieldwork activities in which the MSW intern will participate during the semester are to be included in the LAA. Pre-identified activities may by Checked," thus including them in the LAA. "Free write" fields allow activities not listed in the pre-identified activity list to be included in the LAA. To ensure liability coverage, all therapentic activities must be included in the LAA.

At least one learning activity needs to be identified for each practice behavior. Students and supervisors may include as many learning activities in the LAA as needed to accurately reflect the student's internship activities. The number of learning activities included in the LAA will not influence or increase the number of produce behaving evaluated Practice behaviors (as outlined on the MSW Learning Agreement and Evaluation) will be evaluated at the end of the semester.

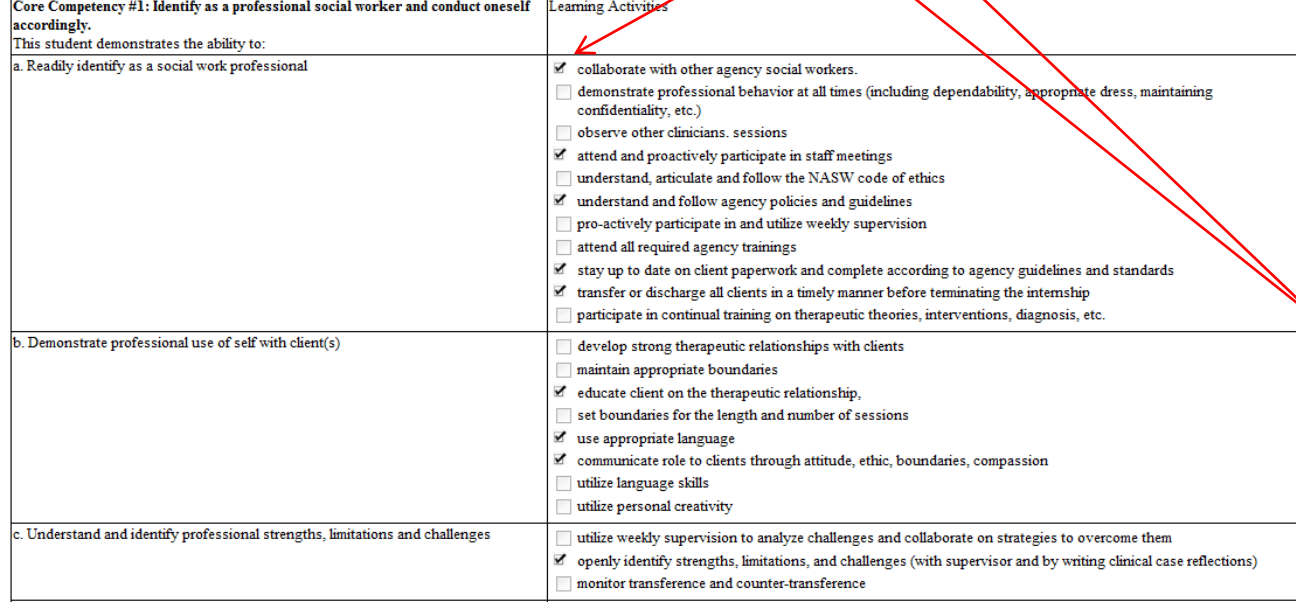

-When your supervisor opens the form he/she will see the learning activities you have selected. He/She will review them and have the opportunity to email you if there is one you have not marked they feel you should include as part of your internship. -The blue box at the top will show that you have signed the form, and have a place for your supervisor to sign it.

## **Learning Agreement: Step 3**

### **Learning Agreement:**

**Student Signature:** ([Student - name]): r Aug 5, 2011 In-Agency Field Instructor Signature: ([Field Instructor - name]): c Aug 5, 2011 **Field Director Signature:** ([Field Director - name]): Sign Learnign Plan Completion

**Learning Activity Agreement** 

The Learning Activity Agreement (LAA) serves three main purposes:

- 1. Guides the MSW fieldwork experience.
- 2. Ensures educational experiences are provided to facilitate the MSW student's development and demonstration of CSWE's Core Competencies.
- 3. Specifies therapeutic activities which will be covered under BYU's professional liability insurance. (Professional liability insurance is linked to the MSW student's enrollment in Soc W 654R or Socw 655R.)

Fieldwork activities in which the MSW intern will participate during the semester are to be included in the LAA. Pre-identified activities may be "checked," thus including them in the LAA. "Free write" fields allow activities not listed in the pre-identified activity list to be included in the LAA. To ensure liability coverage, all therapeutic activities must be included in the LAA.

At least one learning activity needs to be identified for each practice behavior. Students and supervisors may include as many learning activities in the LAA as needed to accurately reflect the student's internship activities. The number of learning activities included in the LAA will not influence or increase the number of practice behaviors evaluated. Practice behaviors (as outlined on the MSW Learning Agreement and Evaluation) will be evaluated at the end of the semester

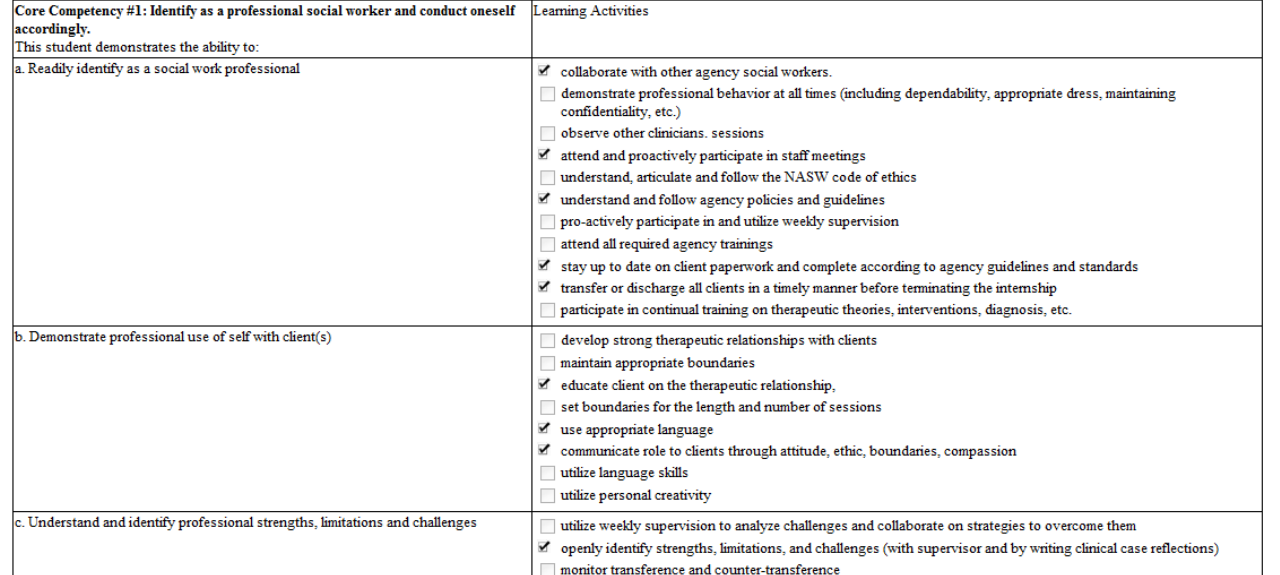

After the agency supervisor has signed the form it is sent to the **Field Director. He/She** reviews the agreement and then signs the form. Once the Field Director has signed it, you are done with your Learning Agreement.

### **Evaluation: Part 1**

**The Local** 

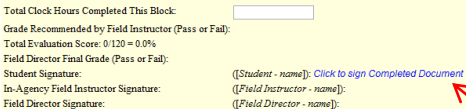

The following evaluation of the student's learning and performance includes variables from a minimal competency list established by professional educators and field practice faculty. The response scales provide for the student's evaluation of self as well as the field instructor's ratings. Items on the scales are intended to give comprehensive coverage of the practice behaviors expected of students in practicum

Each item is seen as representing a continuum running from "not yet competent" performance to "highly competent" performance on a three-point scale as follows

### **Competency Assessment: Narrative Description:** Not Yet Competent (1) . Required

· Specifics identifying what the student needs to do/is doing to improve their practice behaviors and meet ements of an MSW studen

Competent (2) • None Required Highly Competent (3) . Required

· Specifics identifying ways in which the student surpasses the competency expected of an MSW Studen

The "competent (2)" rating is the minimal expected rating for MSW students during any given semester. This rating implies adequate performance and competency; no marative description of the student's performance is required. A rating of "not yet competent (1)" or "highly competent (3)" requires a narrative description with specifics as outlined above. After rating the studied spacifice behaviors in a core competency, and saving your work, a comment box will appear for each rating that requires additional narrative descriptions. Please provide the specifics required, save your sk, and then proceed to evaluate the next Core Competency

Grading

After completing the evaluation form and discussing it with the student, the Agency Field Instructor will record a recommended grade for the semester or term, along with a total eval d forward the practicum evaluation to the Fieldwork Director. Any disparate perceptions along the way will be discussed with the field instructor before the final grade is recorded.

The student is involved in the evaluation process by the field instructor. It should be noted that the evaluation scales provide for a self-evaluation by the student. The student and the field instructor a expected to discuss their respective evaluations of the student's learning and performance. If the differences in their perceptions cannot be resolved to the student's satisfaction, the student is invited to receive the op You will complete the Evaluation at the end of the semester. Once your learningagreement has been completed the form converts to the evaluation. You will go through and evaluate yourself and determine if you are (1) not competent, (2) competent, or (3) highly competent using the drop down box.

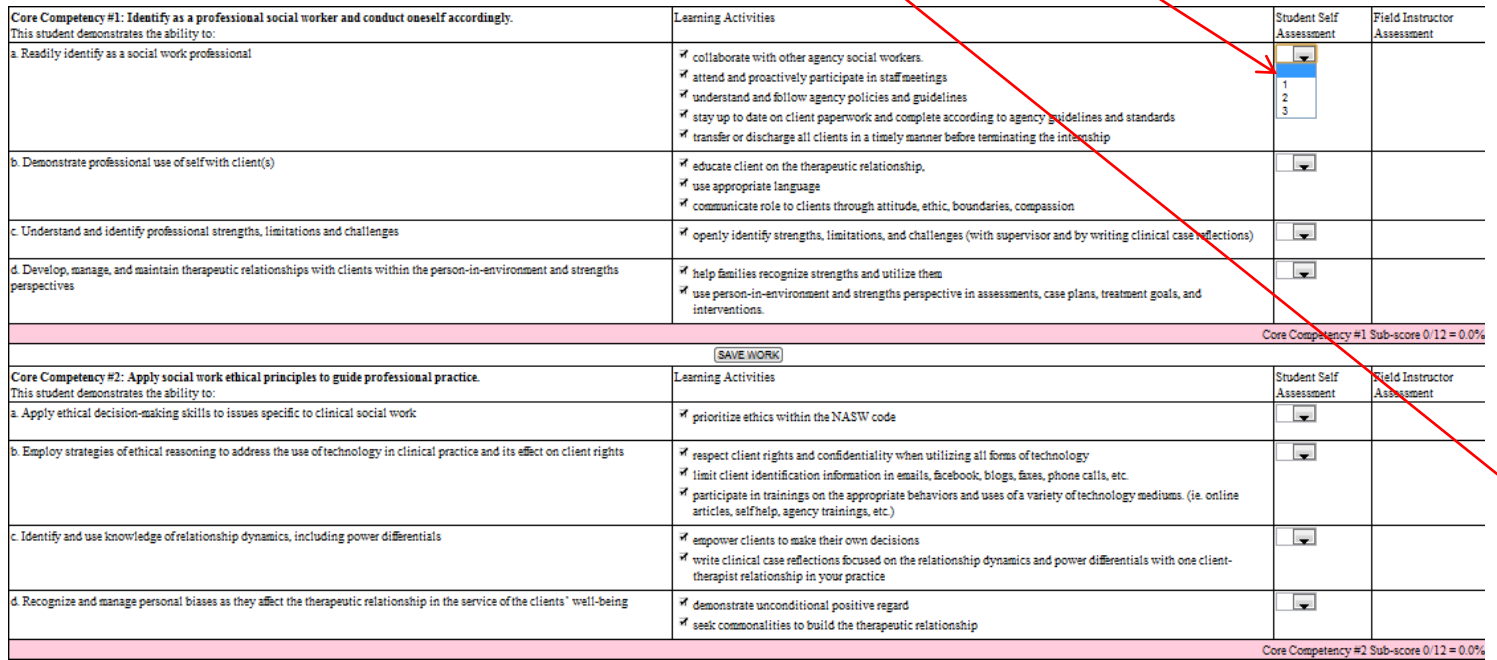

Once you have completed the self assessment, you will click to sign at the **\top of the** yellow box.

### Evaluation: Part 2

### Pententian

Total Clock Hours Completed This Riock Grade Recommended by Field Instructor (Pass or Fail): Total Evaluation Score: 0/120 = 0.0% **Rield Director Rinal Grade (Pass or Rail): Student Signature** ([Student - name]): In-Agency Field Instructor Signature: ([Field Instructor - name]): Click to sign Completed Do **Field Director Signature:** ([Field Director - name]):

Each item is seen as representing a continuum running from "not vet competent" performance to "highly competent" perform

Core Competency #1: Identify as a professional social worker and conduct oneself accordingly

The following evaluation of the student's learning and performance includes variables from a minimal competency list esta al educators and field practice faculty. The response scales prov ide for the student's evaluation of self as well as the field instructor's ratings. Items on the scales are intended to give comprehensive coverage of the practice behaviors expected of students in practicum

ale as follows

### **Competency Assessment: Narrative Description**

Not Yet Competent (1) . Required . Specifics identifying what the student needs to do/is doing to improve their practice behaviors and meet comp · None Required Competent (2)

Highly Competent (3) . Required

. Specifics identifying ways in which the student surpasses the competency expected of an MSW Studen

The "competent (2)" rating is the minimal expected rating for MSW students during any given semester. This rating implies adequate performance and competency; no narrative description of the sysdent's performance is requir requires a narrative description with specifics as outlined above. After rating the student's practice behaviors in a core competency, and saving your work, a comment box will appear for each rating t equires additional narrative descriptions. Please provide the specifics required, save vou work, and then proceed to evaluate the next Core Competency.

### Grading:

After completing the evaluation form and discussing it with the student, the Agency Field Instructor will record a recommended grade for the semester or term, along with a total evaluation score, and forward the practicum aluation to the Fieldwork Director. Any disparate perceptions along the way will be discussed with the field instructor before the final grade is recorded.

The student is involved in the evaluation process by the field instructor. It should be noted that the evaluation scales provide for a self-evaluation by the student. The student and the field instructor are expected to di ratuations of the student's learning and performance. I the differences in their perceptions cannot be resolved to the student's satisfaction, the student is invited to exercise the option of writing a letter which will be permanently attached to the evaluation form, and which tion in the final grading process

After you have signed, the form goes to your Agency Supervisor. He/She will use the drop down menu to evaluate you on each of the core competencies as (1) not competent, (2) competent, or (3) highly competent.

Student Self

Field Instructor

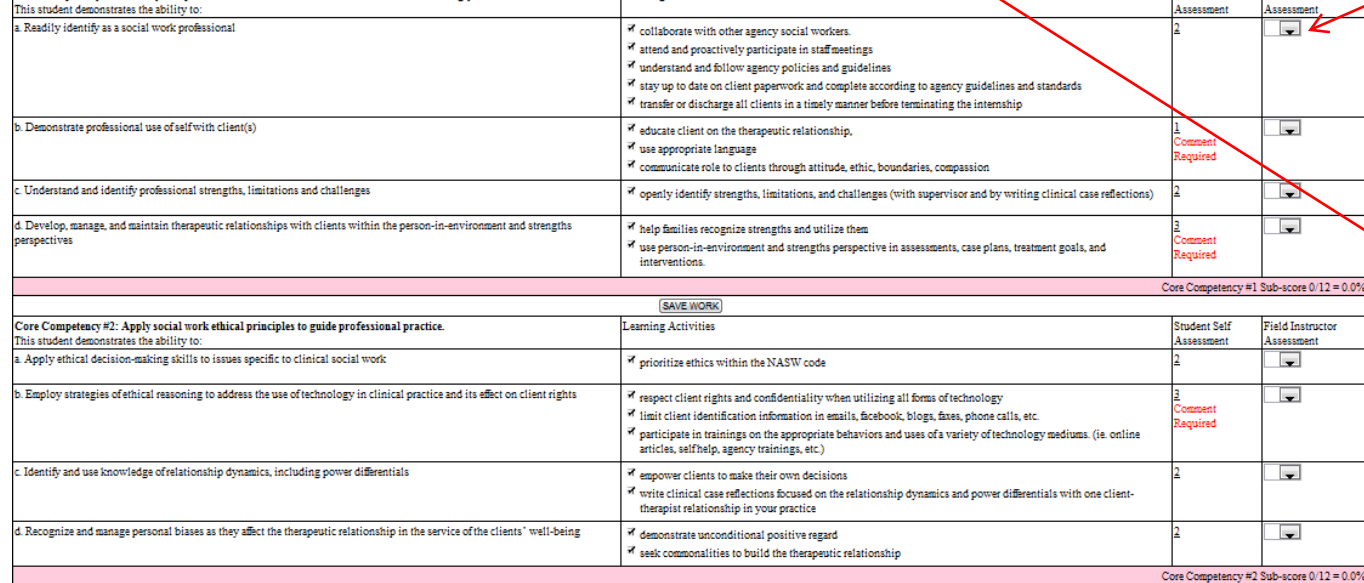

**Learning Activities** 

### Once he/she is done, he/she clicks to sign the form in the yellow box.

### Evaluation: Part 3

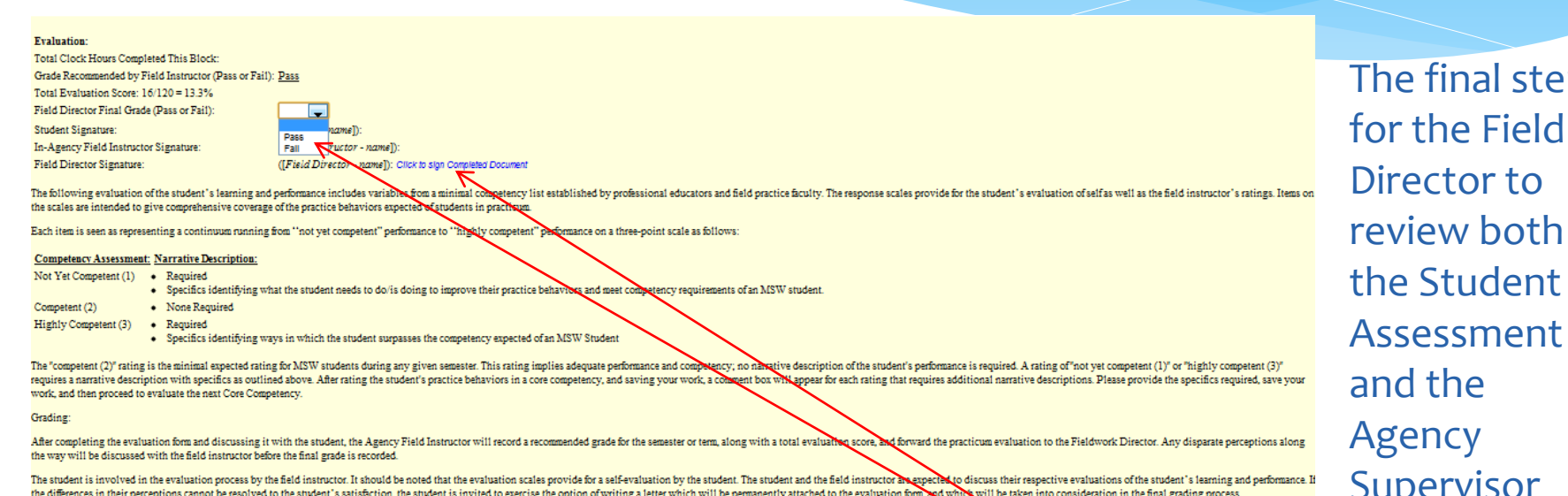

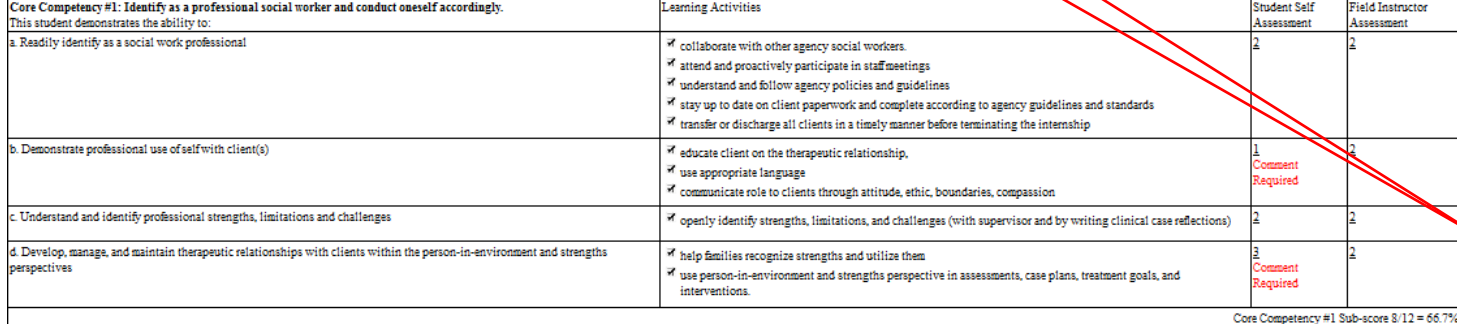

p is for the Field review both the Student Assessment Supervisor Assessment, assign the grade, and then sign the form.

## Agency List

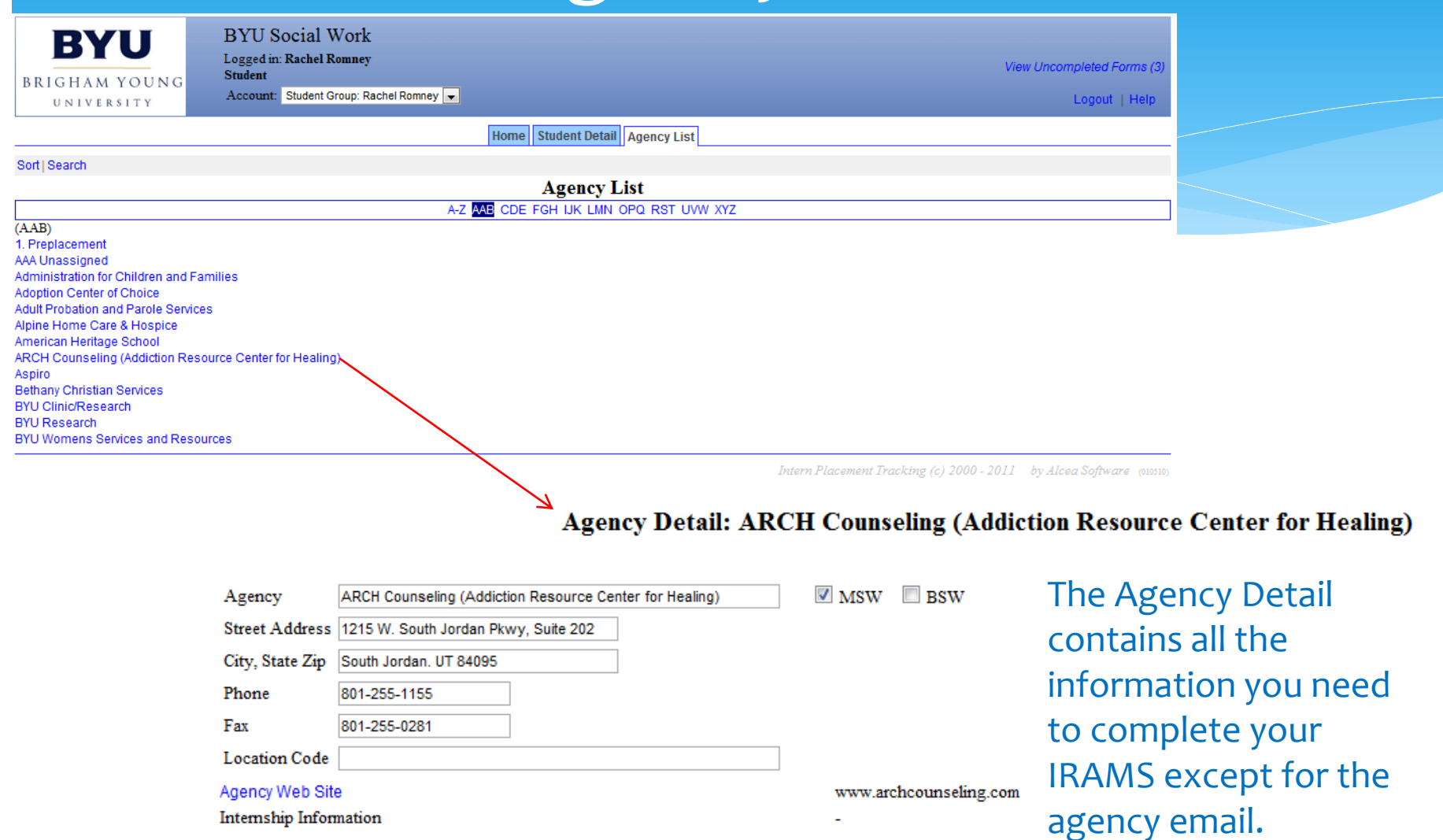

## Important Things to Remember

- Once a form has been signed, if changes need to be made, you need to email Charlene at charlene clark@byu.edu to request the signature be cleared.
- Form due dates signify the date they are due to the Field Director or Charlene. Keep that in mind as you prepare to sign these forms and send them off to your supervisor. Make sure to plan enough time for both of you to fill out and sign the forms.
- If you can't access the MSW Internship Evaluation, check to make sure that the Learning Agreement has all the necessary signatures.
- All info needed to complete IRAMs except for the agency email is available in the Agency list.
- Most important: IPT is an important resource for communication between you, your agency supervisor, and the School of Social Work. Thus, it is extremely important to maintain correct contact information for yourself and help us to do the same for your agency supervisor.